## **Start, Stop or Restart Website Action - [IIS 7]**

The Start / Stop / Restart Website (IIS 7) action enables you to change the current state of an existing website.

You can choose to start, stop or restart the web site by selected the relevant action in the drop down list.

## Server

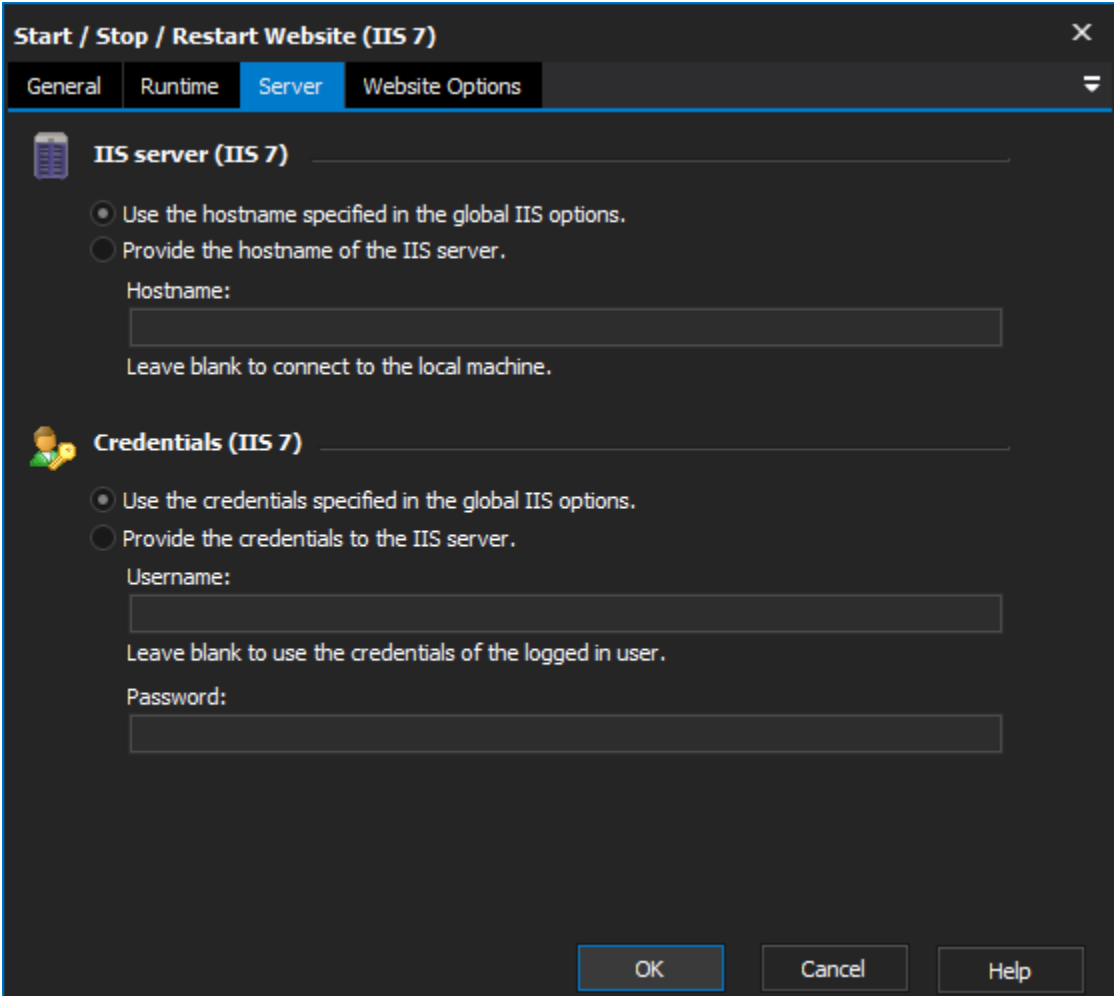

## **IIS server**

**Use the hostname specified in the global IIS options**

**Provide the hostname of the IIS server**

## **Credentials**

**Use the credentials specified in the global IIS options**

**Provide the credentials to the IIS server**

**Username**

**Password**

Website Options

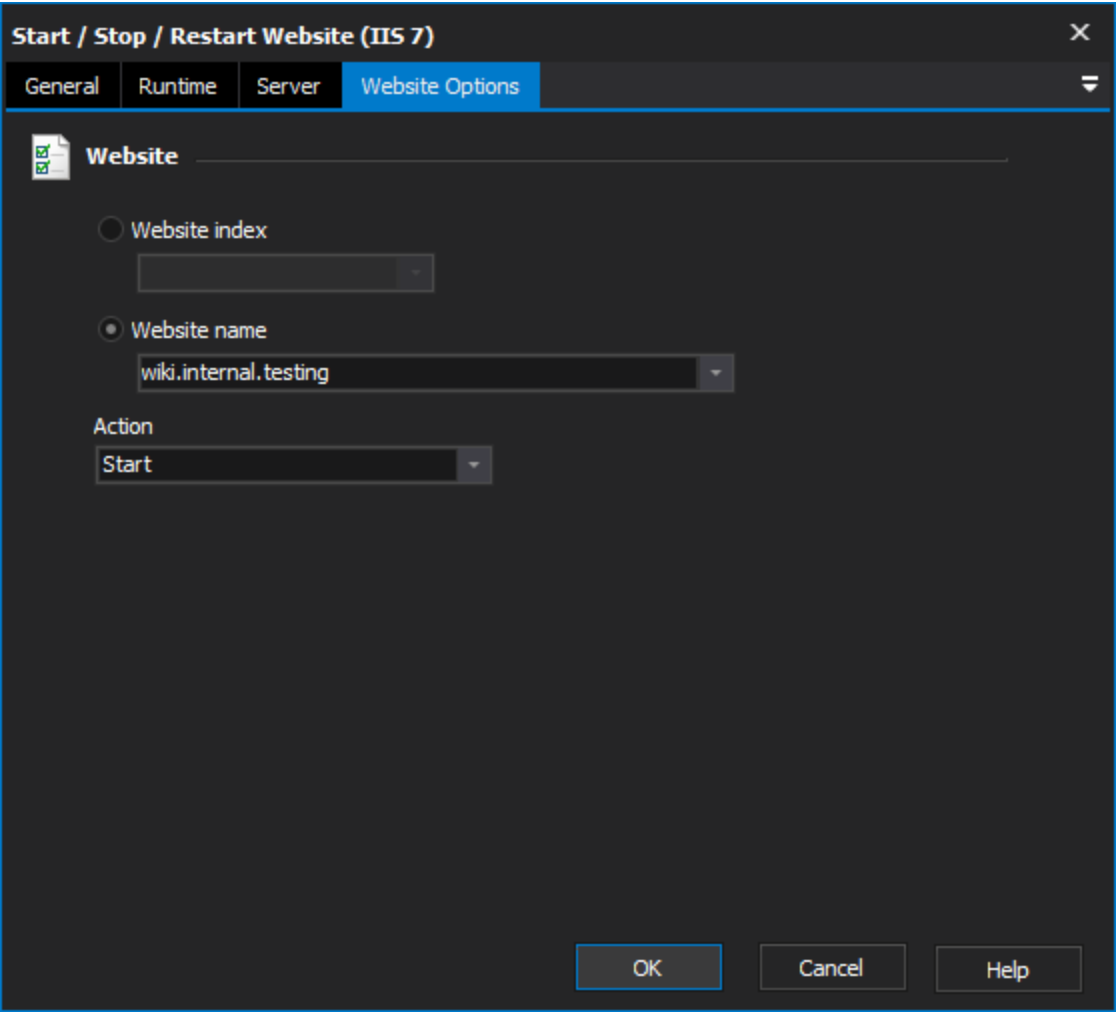

**Website**

**Website index**

**Website name**

**Action**